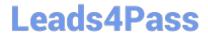

# 1Z0-511<sup>Q&As</sup>

Oracle E-Business Suite (EBS) R12 Project Essentials

### Pass Oracle 1Z0-511 Exam with 100% Guarantee

Free Download Real Questions & Answers PDF and VCE file from:

https://www.leads4pass.com/1z0-511.html

100% Passing Guarantee 100% Money Back Assurance

Following Questions and Answers are all new published by Oracle
Official Exam Center

- Instant Download After Purchase
- 100% Money Back Guarantee
- 365 Days Free Update
- 800,000+ Satisfied Customers

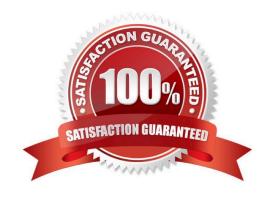

### https://www.leads4pass.com/1z0-511.html 2024 Latest leads4pass 1Z0-511 PDF and VCE dumps Download

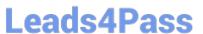

### **QUESTION 1**

An employee has entered eight hours of billable time on a project. You want only three hours to be billable and five hours to be nonbillable. What is the adjustment action that should be applied on this expenditure item?

- A. Transferthe item.
- B. Change the billable status.
- C. Split the item.
- D. Apply billing hold.
- E. Change quantity.

Correct Answer: C

You can split an item into two items so that you can process the two resulting split items differently. For example, you may have an item for 10 hours, of which you want 6 hours to be billable and 4 hours to be non-billable. You would split the item of 10 hours into two items of 6 hours and 4 hours, marking the 6 hours to be billable and 4 hours to be non-billable.

The resulting split items are charged to the same project and task as the original item.

### **QUESTION 2**

An organization wants to consolidate work based billing across multiple projects (produce one invoice for a single customer based on multiple contract projects). Which two methods will help them accomplish this?

- A. Create draft Invoices against individual projects, and consolidate them in Receivables.
- B. Create a program. All costs will roll up to the program level and the program can be billed.
- C. Run theinvoice consolidation concurrent request to produce a singleinvoice.
- D. Carry out billing against top tasks across any projects with the same ServiceType.
- E. Use inter-project billing so that individual contract projects invoice a single project which, in turn, bills the customer.

Correct Answer: AC

C:Consolidated Invoicing allows you to consolidate multiple project invoices into one single invoice.

### **QUESTION 3**

Your client has expressed a desire to produce and summarize invoice lines for Non-Labor transactions by type of expenditure based on high level tasks of the project. Which invoice formal grouping should he used to achieve this?

- A. TopTask,ExpenditureType
- B. TopTask, Employee

## Leads4Pass

### https://www.leads4pass.com/1z0-511.html

2024 Latest leads4pass 1Z0-511 PDF and VCE dumps Download

- C. Revenue Category, Expenditure Category, Top Task
- D. TopTask, Expenditure Category
- E. TopTask, Revenue Category, Expenditure Category, Expenditure Type

Correct Answer: A

Note: \*Oracle Projects processes tasks based on their position in the structure. The three distinct positions are: Top Task: A task whose parent is the project Mid Task: A task that is not a top task or a lowest task Lowest Task: A task that is at the bottom of the structure, without any child tasks

\*You can configure transaction controls by the following: Expenditure Category Employee Expenditure Type Non-Labor Resource

### **QUESTION 4**

Your company has two separate expenditure types to capture straight time and overtime labor transactions across all projects. When running cost distribution for labor transactions, the straight time labor must be charged to a labor expense account and overtime labor costs to an overhead expense account. How would you set up two different expense accounts?

- A. Set up the account at the Expenditure type definition.
- B. Define an AutoAccounting rule to derive account based on expenditure and attach it the AutoAccounting function "Labor Cost Account."
- C. Define an AutoAccounting rule to derive account based on expenditure and attach it the AutoAccounting function "Labor Cost Clearing Account."
- D. Set up the account at the Expenditure type usage definition.
- E. Set up the account at the Labor costing rule definition.

Correct Answer: B

Implement AutoAccounting to charge appropriate expense accounts

When you implement AutoAccounting, you can charge straight time costs to a labor expense account and overtime costs to an overhead or overtime expense account. To charge straight time and overtime to different accounts, you define an AutoAccounting rule based on expenditure type, expenditure category, service type, compensation rule, or labor cost multiplier.

Note: \*Labor Cost Account Function When you run the PRC: Distribute Labor Costs process, Oracle Projects calculates labor cost amounts based upon employee labor cost rates and compensation rules. After calculating labor costs, Oracle Projects uses the Labor Cost Account transactions to debit an expense account for raw labor costs. \*You need to define at least one overtime expenditure type. You use the Expenditure Types window to define overtime expenditure types classified by the Overtime expenditure type class.

### **QUESTION 5**

Which types of rate schedules should be defined to allow rates to be used to generate financial plans?

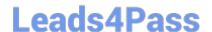

### https://www.leads4pass.com/1z0-511.html

2024 Latest leads4pass 1Z0-511 PDF and VCE dumps Download

- A. Job Labor Rates ScheduleNon Labor Rate Schedule
- B. Resource Class SchedulePlanning Rate ScheduleLabor Rates Schedule
- C. Resource Class ScheduleLabor Rates ScheduleNon Labor Rate Schedule
- D. ResourceClass SchedulePlanning Rate ScheduleNon LaborRates Schedule

Correct Answer: C

**Defining Rate Schedules** 

You can define four types of rate schedules. The following table lists the four types of rate schedules and indicates how you can use each rate schedule type in Oracle Projects.

| Rate Schedule Types | Use to Determine                                                   |
|---------------------|--------------------------------------------------------------------|
| Employee            | Cost Rates - Labor<br>Dill Rates - Labor<br>Planning Rates - Labor |
| Job                 | Cost Rates - Labor<br>Bill Rates - Labor<br>Planning Rates - Labor |
| Non-Labor           | Bill Rates - Non-Labor<br>Planning Rates - Non-Labor               |
| Resource Class      | Planning Rates - Labor<br>Planning Rates - Non-Labor               |

### Note:

schedules that are used to calculate actual cost and revenue (bill) amounts.

Latest 1Z0-511 Dumps

1Z0-511 VCE Dumps

1Z0-511 Exam Questions

<sup>\*</sup>If you select the option to use planning rates, then you can choose the cost and revenue rate schedules to use to generate amounts. If you do not select the option to use planning rates, then Oracle Projects automatically chooses the rate